## Erklärung an Eides statt

In Kenntnis der strafrechtlichen Folgen einer vorsätzlichen, oder fahrlässigen falschen Versicherung an Eides Statt, erkläre ich Mathias wohnhaft in , Nachfolgendes an Eides Statt.

Ich hatte folgende Beschwerden:

am 29.10.2022 Schmerzen im rechten Unterbauch, mit blutigem Stuhlgang, (ca. 10x pro Tag) am 29.10.2022 38,9 °C Fieber mit starkem Husten und Halsschmerzen.

am 30.102022 Telefonat mit Dr. med. Harald Bennefeld, (Ratschlag: sofort Spital aufsuchen) am 30.10.2022 um 16.30 Uhr wurde ich in der Notaufnahme im Kantonsspital aufgenommen.

Am 29.10.2022 wendete ich das THMEDHMODUL ca. 30 cm über meinem rechten Unterbauch ab ca. 14.00 Uhr durchgängig an. Da ich auch Halsschmerzen mit Husten hatte wurde das LLL<sup>1</sup>MED<sup>1</sup>MODUL 2 x ca. 60 Minuten im Halsbereich eingesetzt.

Am 30.10.2022 wurde ich um 16.30 Uhr in der Notaufnahme des Kantonsspitals aufgenommen. Dort wurde, nach der Verlegung auf eine Station 1/2-stündlich Fieber gemessen. Ich wendete weiterhin das LLLEMEDEMODUL 2 x morgens und abends ca. 60 Minuten im Halsbereich und das THMEDHMODUL durchgängig an. Das Fieber sank dabei kontinuierlich.

Am 31.10.2022, gegen 9.00 Uhr war ich zur Visite praktisch wieder wohlauf. Durch eine Terminknappheit in der Gastroenterologie, konnte ich erst am 01.11.2022 abschließend untersucht werden. Die symptomfreie Entlassung mit einer Körpertemperatur von 36,1°C erfolgte gegen 16.00 Uhr, quasi 48 Stunden nach der Notaufnahme, am selbigen Tag. Eine Antibiotika-Einnahme wurde, trotz Verschreibung auch zu Hause, wie im Spital nicht wahrgenommen.

Ich gestatte hiermit der MOBIL-MED AG ausdrücklich und freiwillig, meine positiven Erfahrungen mit der Anwendung der MED<sup>1</sup>MODULE zu publizieren, um anderen Betroffenen mit gleichen Beschwerden helfen zu können.

Eine schriftliche Einwilligung gemäß Datenschutz Grundverordnung DsGVO liegt unterzeichnet als Anlage bei.

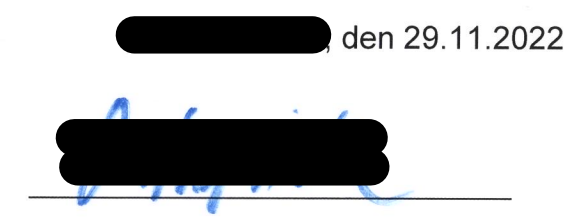

Anlage: Arztbrief des Kantonsspitals vom 28.11.2022